**Муниципальное бюджетное учреждение дополнительного образования «Станция юных техников» г. Черкесска**

# **3D-МОДЕЛЬ ПОЕЗДА**

Объединение: **«САПР 3d-моделирование** Автор: **Кагиев Александр Дмитриевич 17.12.2012 года рождения** Ф.И.О., должность руководителя: **Педагог дополнительного образования, Джужуева Ирина Александровна**

Место выполнение модели:

**МБУ ДО «Станция юных техников» г. Черкесска**

**Октябрь, 2022 год**

Здравствуйте! Меня зовут Кагиев Александр, я обучаюсь в объединении «САПР 3д-моделирование» МБУ ДО «Станция юных техников» г. Черкесска под руководством педагога дополнительного образования – Джужуевой Ирины Александровны.

Хочу представить вашему вниманию 3д-модель поезда. Почему я выбрал именно поезд? Меня с раннего детства завораживали железная дорога и поезда. Увидев 3d-модель поезда в интернете и поняв её сложность, я поставил перед собой цель, создать такую же и поучаствовать с ней в конкурсе. И я смог! Для меня это большое достижение!

Первые [электропоезда](https://ru.wikipedia.org/wiki/%D0%AD%D0%BB%D0%B5%D0%BA%D1%82%D1%80%D0%BE%D0%BF%D0%BE%D0%B5%D0%B7%D0%B4) в [Российской империи](https://ru.wikipedia.org/wiki/%D0%A0%D0%BE%D1%81%D1%81%D0%B8%D0%B9%D1%81%D0%BA%D0%B0%D1%8F_%D0%B8%D0%BC%D0%BF%D0%B5%D1%80%D0%B8%D1%8F) эксплуатировались на узкоколейных [\(1000 мм\)](https://ru.wikipedia.org/wiki/1000_%D0%BC%D0%BC) [подъездных путях](https://ru.wikipedia.org/wiki/%D0%9F%D0%BE%D0%B4%D1%8A%D0%B5%D0%B7%D0%B4%D0%BD%D1%8B%D0%B5_%D0%BF%D1%83%D1%82%D0%B8) города [Лодзь](https://ru.wikipedia.org/wiki/%D0%9B%D0%BE%D0%B4%D0%B7%D1%8C) (ныне находится на территории [Польши\)](https://ru.wikipedia.org/wiki/%D0%9F%D0%BE%D0%BB%D1%8C%D1%88%D0%B0), где обслуживали Лодзь - Эгержское и Лодзь— Пибианское направления. [Моторные](https://ru.wikipedia.org/wiki/%D0%9C%D0%BE%D1%82%D0%BE%D1%80%D0%BD%D1%8B%D0%B9_%D0%B2%D0%B0%D0%B3%D0%BE%D0%BD) и [прицепные](https://ru.wikipedia.org/wiki/%D0%9F%D1%80%D0%B8%D1%86%D0%B5%D0%BF%D0%BD%D0%BE%D0%B9_%D0%B2%D0%B0%D0%B3%D0%BE%D0%BD) электровагоны были построены в [1900 году](https://ru.wikipedia.org/wiki/1900_%D0%B3%D0%BE%D0%B4_%D0%B2_%D0%B8%D1%81%D1%82%D0%BE%D1%80%D0%B8%D0%B8_%D0%B6%D0%B5%D0%BB%D0%B5%D0%B7%D0%BD%D0%BE%D0%B4%D0%BE%D1%80%D0%BE%D0%B6%D0%BD%D0%BE%D0%B3%D0%BE_%D1%82%D1%80%D0%B0%D0%BD%D1%81%D0%BF%D0%BE%D1%80%D1%82%D0%B0) [Русско-Балтийским вагоностроительным заводом.](https://ru.wikipedia.org/wiki/%D0%A0%D1%83%D1%81%D1%81%D0%BA%D0%BE-%D0%91%D0%B0%D0%BB%D1%82%D0%B8%D0%B9%D1%81%D0%BA%D0%B8%D0%B9_%D0%B2%D0%B0%D0%B3%D0%BE%D0%BD%D0%BE%D1%81%D1%82%D1%80%D0%BE%D0%B8%D1%82%D0%B5%D0%BB%D1%8C%D0%BD%D1%8B%D0%B9_%D0%B7%D0%B0%D0%B2%D0%BE%D0%B4) Напряжение в контактной сети составляло 550 В. Первым электропоездом на территории нынешней России стал сдвоенный аккумуляторный вагон, построенный в [1910 году](https://ru.wikipedia.org/wiki/1910_%D0%B3%D0%BE%D0%B4_%D0%B2_%D0%B8%D1%81%D1%82%D0%BE%D1%80%D0%B8%D0%B8_%D0%B6%D0%B5%D0%BB%D0%B5%D0%B7%D0%BD%D0%BE%D0%B4%D0%BE%D1%80%D0%BE%D0%B6%D0%BD%D0%BE%D0%B3%D0%BE_%D1%82%D1%80%D0%B0%D0%BD%D1%81%D0%BF%D0%BE%D1%80%D1%82%D0%B0) [Брянским машиностроительным заводом.](https://ru.wikipedia.org/wiki/%D0%91%D1%80%D1%8F%D0%BD%D1%81%D0%BA%D0%B8%D0%B9_%D0%BC%D0%B0%D1%88%D0%B8%D0%BD%D0%BE%D1%81%D1%82%D1%80%D0%BE%D0%B8%D1%82%D0%B5%D0%BB%D1%8C%D0%BD%D1%8B%D0%B9_%D0%B7%D0%B0%D0%B2%D0%BE%D0%B4) Электропоезд сделал несколько опытных поездок на линии [Санкт-Петербург](https://ru.wikipedia.org/wiki/%D0%92%D0%B8%D1%82%D0%B5%D0%B1%D1%81%D0%BA%D0%B8%D0%B9_%D0%B2%D0%BE%D0%BA%D0%B7%D0%B0%D0%BB_(%D0%A1%D0%B0%D0%BD%D0%BA%D1%82-%D0%9F%D0%B5%D1%82%D0%B5%D1%80%D0%B1%D1%83%D1%80%D0%B3)) - [Царское Село,](https://ru.wikipedia.org/wiki/%D0%A6%D0%B0%D1%80%D1%81%D0%BA%D0%BE%D0%B5_%D0%A1%D0%B5%D0%BB%D0%BE_(%D1%81%D1%82%D0%B0%D0%BD%D1%86%D0%B8%D1%8F)) в ходе которых выявилось несовершенство его аккумуляторных батарей.

Первые проекты электрификации пригородных участков железных дорог также впервые предлагались ещё в Российской империи. Так ещё в [1913 году](https://ru.wikipedia.org/wiki/1913_%D0%B3%D0%BE%D0%B4) Министерство путей сообщения рассматривало проект [электрификации](https://ru.wikipedia.org/wiki/%D0%AD%D0%BB%D0%B5%D0%BA%D1%82%D1%80%D0%B8%D1%84%D0%B8%D0%BA%D0%B0%D1%86%D0%B8%D1%8F_%D0%B6%D0%B5%D0%BB%D0%B5%D0%B7%D0%BD%D1%8B%D1%85_%D0%B4%D0%BE%D1%80%D0%BE%D0%B3) направления [Москва](https://ru.wikipedia.org/wiki/%D0%9C%D0%BE%D1%81%D0%BA%D0%B2%D0%B0) — [Рублёво](https://ru.wikipedia.org/wiki/%D0%A0%D1%83%D0%B1%D0%BB%D1%91%D0%B2%D0%BE) — [Павловская Слобода](https://ru.wikipedia.org/wiki/%D0%9F%D0%B0%D0%B2%D0%BB%D0%BE%D0%B2%D1%81%D0%BA%D0%B0%D1%8F_%D0%A1%D0%BB%D0%BE%D0%B1%D0%BE%D0%B4%D0%B0) — [Воскресенск.](https://ru.wikipedia.org/wiki/%D0%98%D1%81%D1%82%D1%80%D0%B0_(%D0%B3%D0%BE%D1%80%D0%BE%D0%B4)) Также выдвигались проекты электрификации участка Москва[—Раменское](https://ru.wikipedia.org/wiki/%D0%A0%D0%B0%D0%BC%D0%B5%D0%BD%D1%81%D0%BA%D0%BE%D0%B5) [\(Московско-Казанская ж. д.\)](https://ru.wikipedia.org/wiki/%D0%9C%D0%BE%D1%81%D0%BA%D0%BE%D0%B2%D1%81%D0%BA%D0%BE-%D0%9A%D0%B0%D0%B7%D0%B0%D0%BD%D1%81%D0%BA%D0%B0%D1%8F_%D0%B6%D0%B5%D0%BB%D0%B5%D0%B7%D0%BD%D0%B0%D1%8F_%D0%B4%D0%BE%D1%80%D0%BE%D0%B3%D0%B0), постройки лёгкой железной дороги Москва — [Сергиев Посад,](https://ru.wikipedia.org/wiki/%D0%A1%D0%B5%D1%80%D0%B3%D0%B8%D0%B5%D0%B2_%D0%9F%D0%BE%D1%81%D0%B0%D0%B4) сооружения Крымской электрической дороги, электрификации [Сурамского перевала](https://ru.wikipedia.org/wiki/%D0%A1%D1%83%D1%80%D0%B0%D0%BC%D1%81%D0%BA%D0%B8%D0%B9_%D0%BF%D0%B5%D1%80%D0%B5%D0%B2%D0%B0%D0%BB) и так далее, всего около 60 проектов. Первый электропоезд на советских железных дорогах появился в [1920 году.](https://ru.wikipedia.org/wiki/1920_%D0%B3%D0%BE%D0%B4_%D0%B2_%D0%B8%D1%81%D1%82%D0%BE%D1%80%D0%B8%D0%B8_%D0%B6%D0%B5%D0%BB%D0%B5%D0%B7%D0%BD%D0%BE%D0%B4%D0%BE%D1%80%D0%BE%D0%B6%D0%BD%D0%BE%D0%B3%D0%BE_%D1%82%D1%80%D0%B0%D0%BD%D1%81%D0%BF%D0%BE%D1%80%D1%82%D0%B0) Им стал аккумуляторный электропоезд системы И. И. Махонина, который

представлял собой три переоборудованные автомотрисы постройки [Мытищинского завода](https://ru.wikipedia.org/wiki/%D0%9C%D1%8B%D1%82%D0%B8%D1%89%D0%B8%D0%BD%D1%81%D0%BA%D0%B8%D0%B9_%D0%B2%D0%B0%D0%B3%D0%BE%D0%BD%D0%BE%D1%81%D1%82%D1%80%D0%BE%D0%B8%D1%82%D0%B5%D0%BB%D1%8C%D0%BD%D1%8B%D0%B9_%D0%B7%D0%B0%D0%B2%D0%BE%D0%B4) (были сняты [дизельные двигатели](https://ru.wikipedia.org/wiki/%D0%94%D0%B8%D0%B7%D0%B5%D0%BB%D1%8C%D0%BD%D1%8B%D0%B9_%D0%B4%D0%B2%D0%B8%D0%B3%D0%B0%D1%82%D0%B5%D0%BB%D1%8C) и [генераторы\)](https://ru.wikipedia.org/wiki/%D0%AD%D0%BB%D0%B5%D0%BA%D1%82%D1%80%D0%B8%D1%87%D0%B5%D1%81%D0%BA%D0%B8%D0%B9_%D0%B3%D0%B5%D0%BD%D0%B5%D1%80%D0%B0%D1%82%D0%BE%D1%80) с тремя специальными [тендерами,](https://ru.wikipedia.org/wiki/%D0%A2%D0%B5%D0%BD%D0%B4%D0%B5%D1%80_(%D0%B2%D0%B0%D0%B3%D0%BE%D0%BD)) на которых располагались [аккумуляторы.](https://ru.wikipedia.org/wiki/%D0%AD%D0%BB%D0%B5%D0%BA%D1%82%D1%80%D0%B8%D1%87%D0%B5%D1%81%D0%BA%D0%B8%D0%B9_%D0%B0%D0%BA%D0%BA%D1%83%D0%BC%D1%83%D0%BB%D1%8F%D1%82%D0%BE%D1%80) Первым электрифицированным пригородным направлением в СССР стал участок [Баку](https://ru.wikipedia.org/wiki/%D0%91%D0%B0%D0%BA%D1%83) — [Сабунчи](https://ru.wikipedia.org/wiki/%D0%A1%D0%B0%D0%B1%D1%83%D0%BD%D1%87%D0%B8) — [Сураханы,](https://ru.wikipedia.org/wiki/%D0%A1%D1%83%D1%80%D0%B0%D1%85%D0%B0%D0%BD%D1%8B) на котором [7 июля](https://ru.wikipedia.org/wiki/7_%D0%B8%D1%8E%D0%BB%D1%8F) [1926](https://ru.wikipedia.org/wiki/1926_%D0%B3%D0%BE%D0%B4_%D0%B2_%D0%B8%D1%81%D1%82%D0%BE%D1%80%D0%B8%D0%B8_%D0%B6%D0%B5%D0%BB%D0%B5%D0%B7%D0%BD%D0%BE%D0%B4%D0%BE%D1%80%D0%BE%D0%B6%D0%BD%D0%BE%D0%B3%D0%BE_%D1%82%D1%80%D0%B0%D0%BD%D1%81%D0%BF%D0%BE%D1%80%D1%82%D0%B0) года началось регулярное движение [электропоездов.](https://ru.wikipedia.org/wiki/%D0%AD%D0%BB%D0%B5%D0%BA%D1%82%D1%80%D0%BE%D0%BF%D0%BE%D0%B5%D0%B7%D0%B4%D0%B0_%D0%91%D0%B0%D0%BA%D1%83_%E2%80%94_%D0%A1%D0%B0%D0%B1%D1%83%D0%BD%D1%87%D0%B8_%E2%80%94_%D0%A1%D1%83%D1%80%D0%B0%D1%85%D0%B0%D0%BD%D0%B8%D0%BD%D1%81%D0%BA%D0%BE%D0%B9_%D1%8D%D0%BB%D0%B5%D0%BA%D1%82%D1%80%D0%B8%D1%84%D0%B8%D1%86%D0%B8%D1%80%D0%BE%D0%B2%D0%B0%D0%BD%D0%BD%D0%BE%D0%B9_%D0%B6%D0%B5%D0%BB%D0%B5%D0%B7%D0%BD%D0%BE%D0%B9_%D0%B4%D0%BE%D1%80%D0%BE%D0%B3%D0%B8) На территории нынешней России первое пробное движение пригородных электропоездов было открыто [3 августа](https://ru.wikipedia.org/wiki/3_%D0%B0%D0%B2%D0%B3%D1%83%D1%81%D1%82%D0%B0) [1929 года](https://ru.wikipedia.org/wiki/1929_%D0%B3%D0%BE%D0%B4_%D0%B2_%D0%B8%D1%81%D1%82%D0%BE%D1%80%D0%B8%D0%B8_%D0%B6%D0%B5%D0%BB%D0%B5%D0%B7%D0%BD%D0%BE%D0%B4%D0%BE%D1%80%D0%BE%D0%B6%D0%BD%D0%BE%D0%B3%D0%BE_%D1%82%D1%80%D0%B0%D0%BD%D1%81%D0%BF%D0%BE%D1%80%D1%82%D0%B0) на участке Москва—Мытищи, а с [1 октября](https://ru.wikipedia.org/wiki/1_%D0%BE%D0%BA%D1%82%D1%8F%D0%B1%D1%80%D1%8F) началась их регулярная эксплуатация.

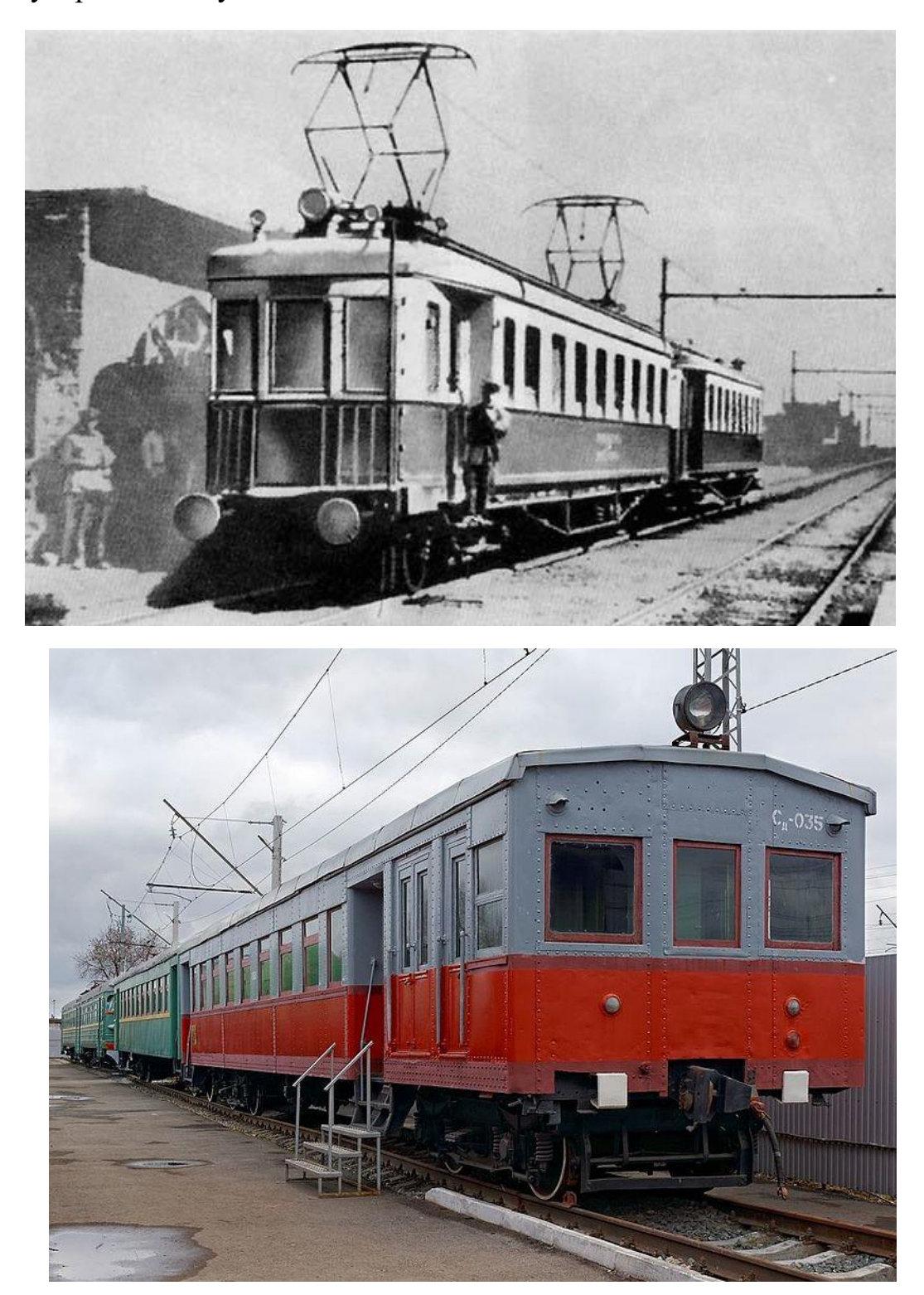

Ну а теперь от истории к практике. Для изготовления модели я использовал программу КОМПАС-3D LT V12.

В начале своей работы для создания модели я скачал в интернете и распечатал несколько фотографий поезда и приступил к работе.

Сначала я проработал переднюю часть поезда. Для моделирования первой детали я использовал инструмент «Окружность». Для придания объема использовал операцию «Выдавливание» (фото1).

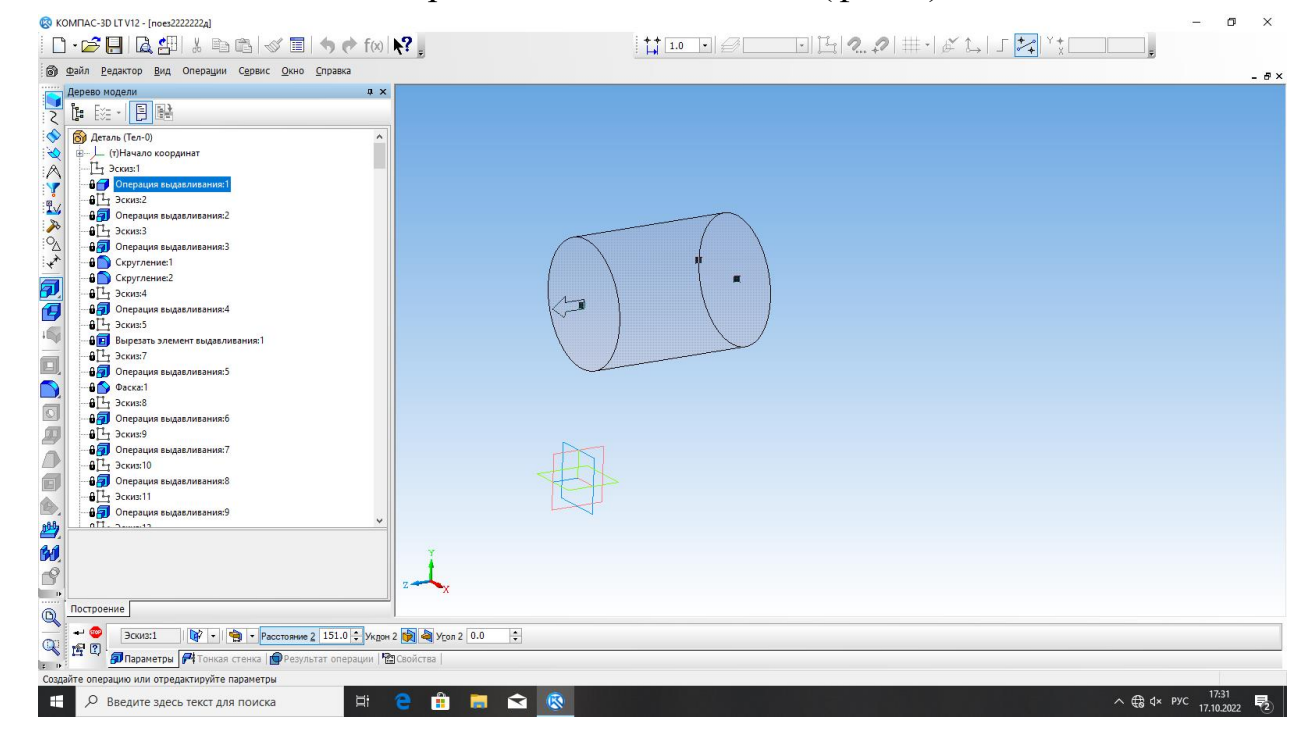

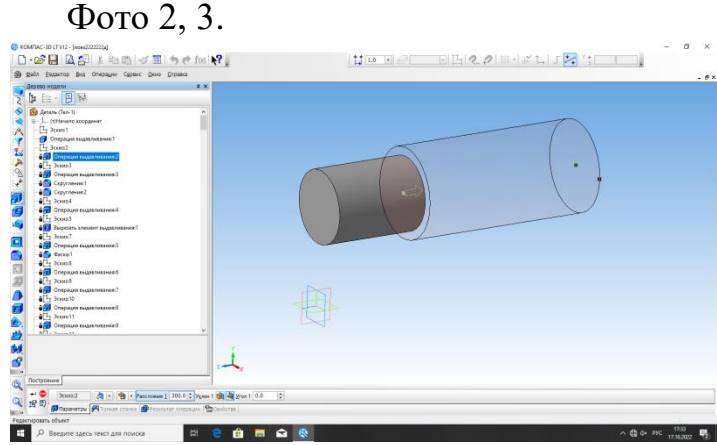

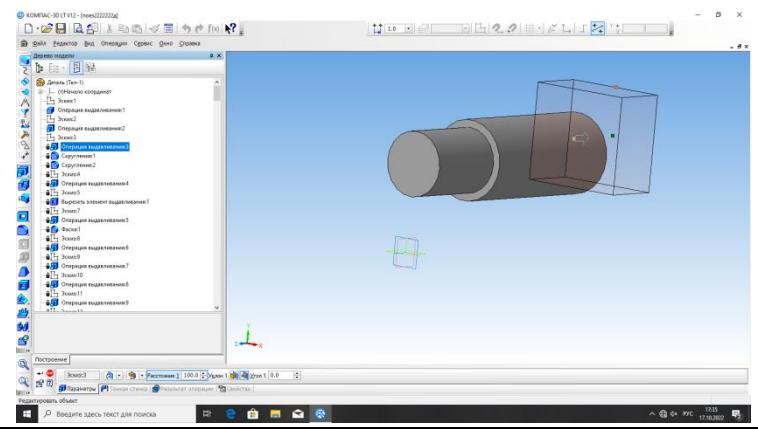

### Следующий шаг: операция «Скругление» (фото 4,5).

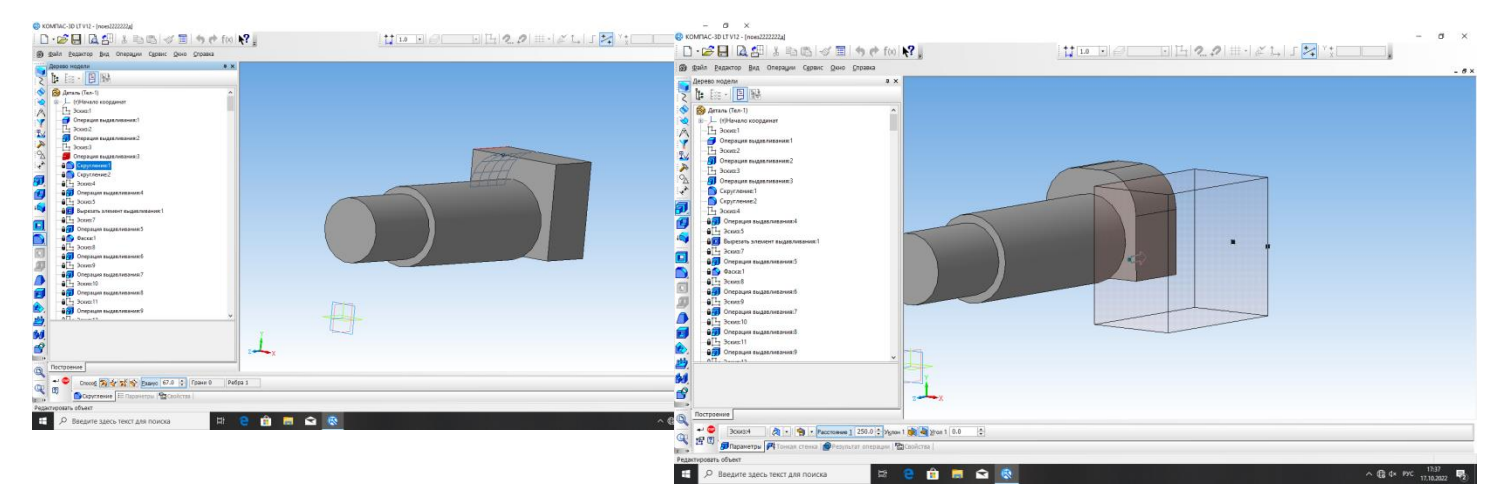

### Инструмент «Прямоугольник» и операция «Выдавливание» (фото 6, 7).

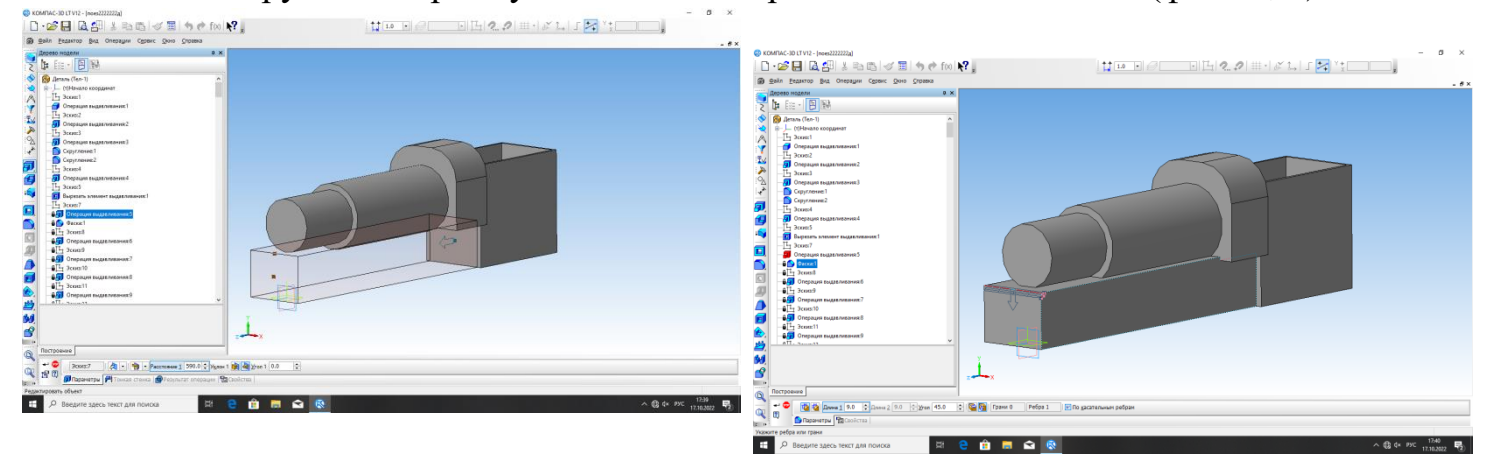

#### Инструмент «Отрезок» и операция «Выдавливание» (фото 8).

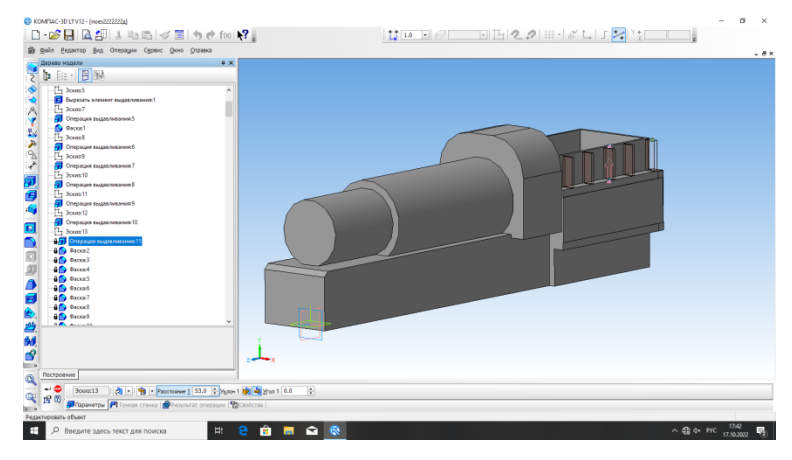

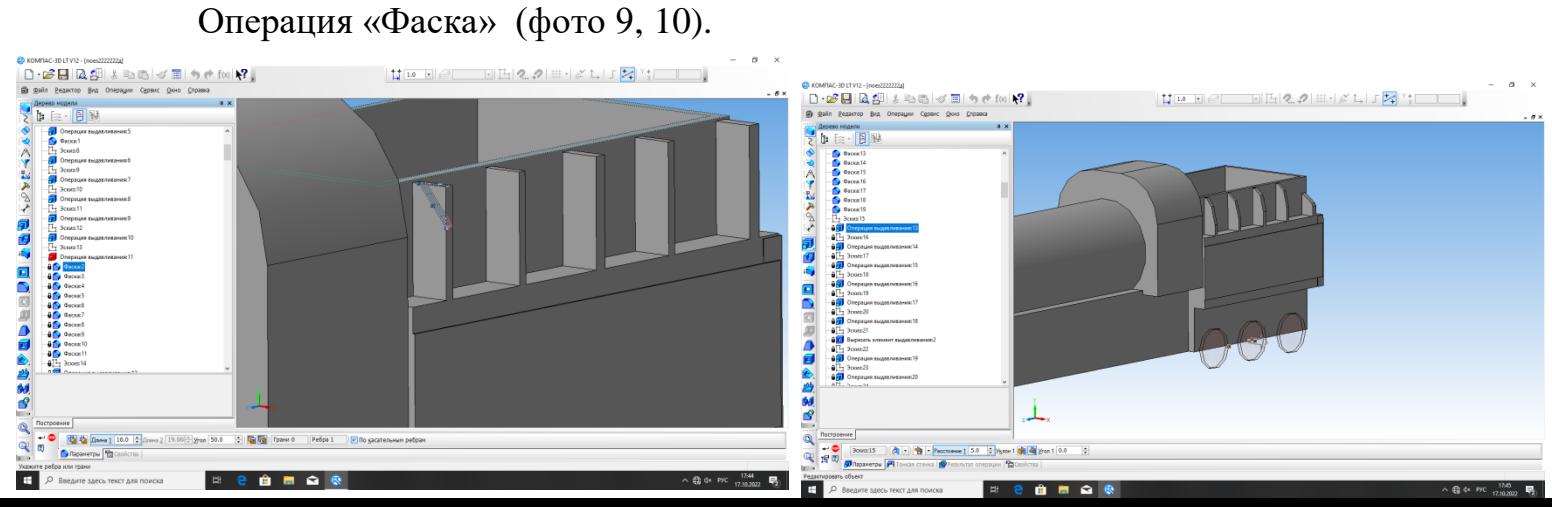

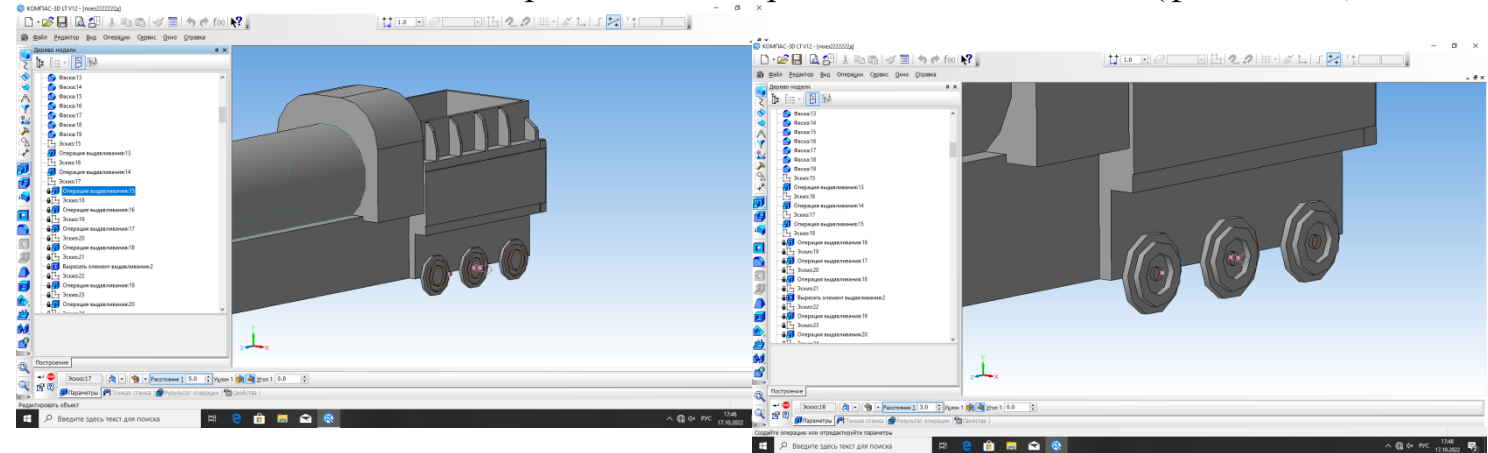

Колеса я выполнил при помощи операции «Выдавливание» (фото 11, 12).

Инструменты «Окружность» и «Прямоугольник», операция «Выдавливание» (фото 13, 14).

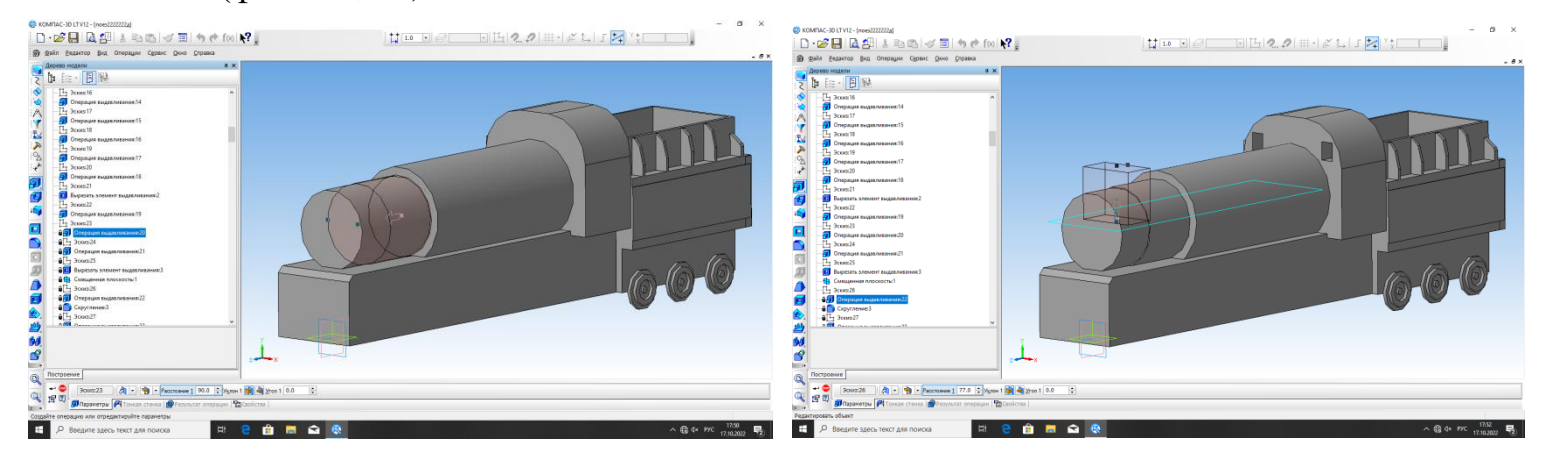

Операции «Выдавливание» и «Скругление» (фото 15, 16).

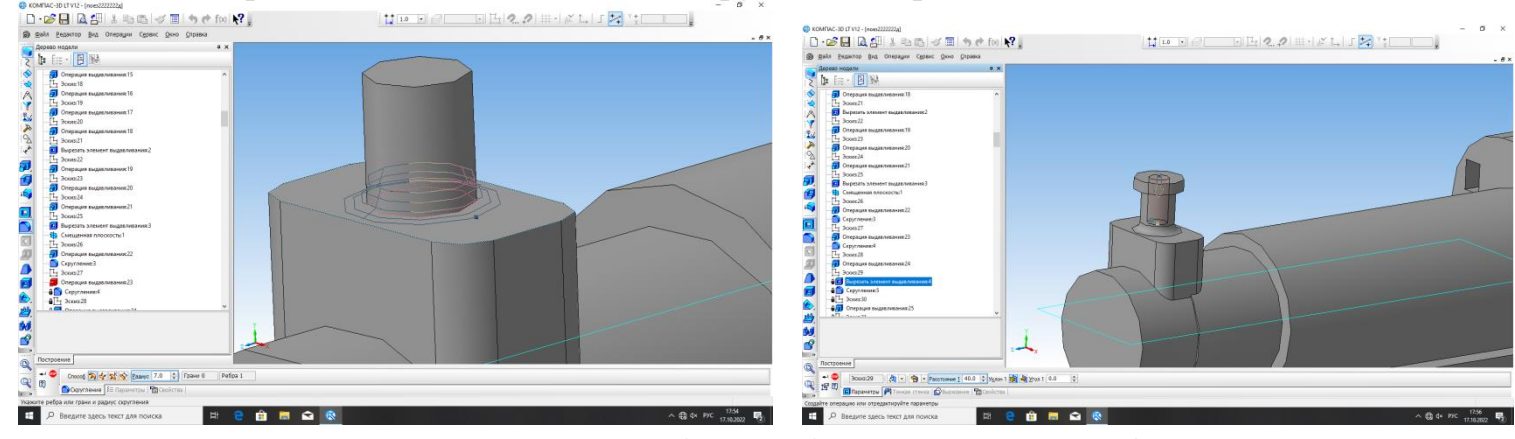

Всю модель я моделировал по фотографиям из интернета (фото 17, 18).

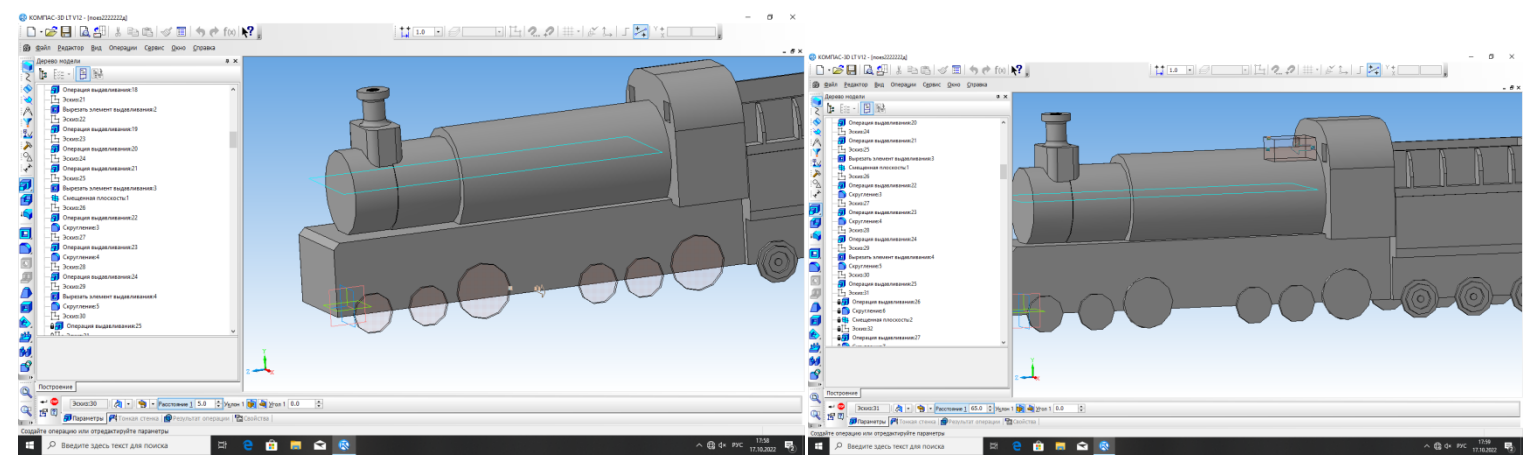

#### Фото 19, 20:

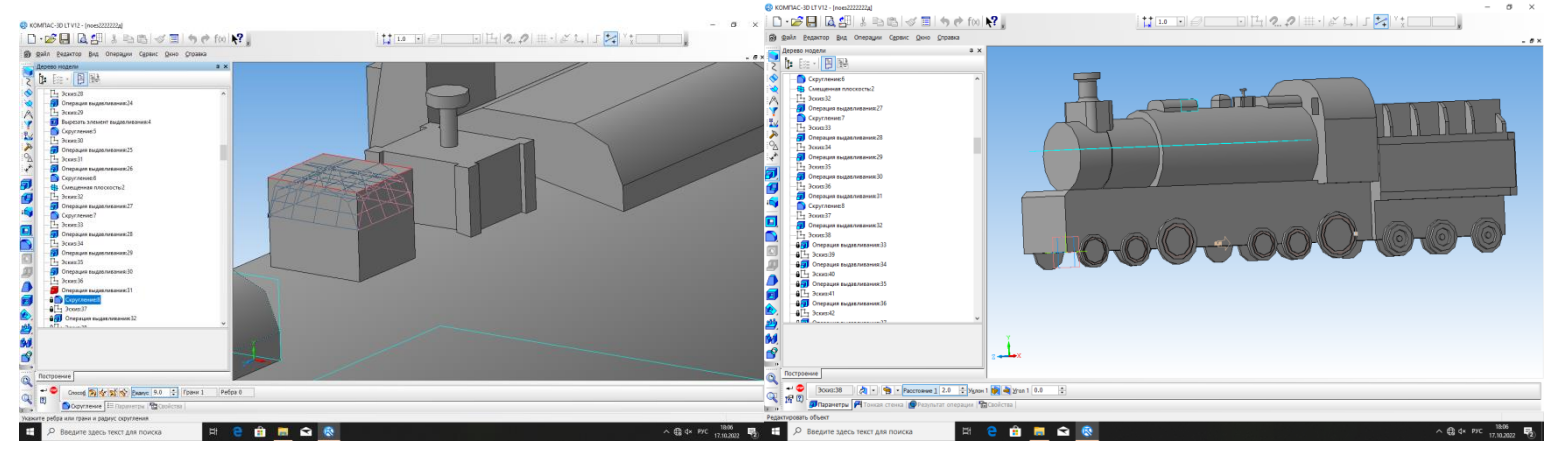

## $\Phi$ <sub>c</sub> Kommac-3D LTV12 - [noes2222222]

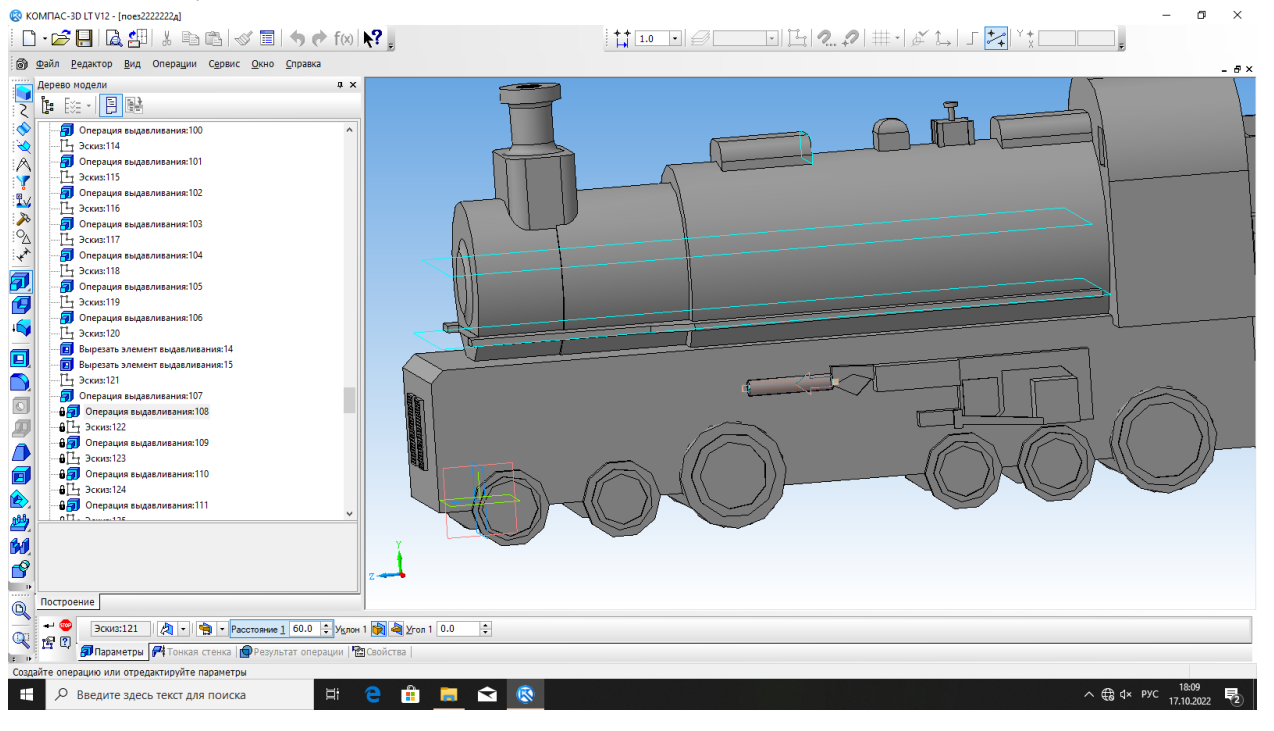

#### Фото 22:

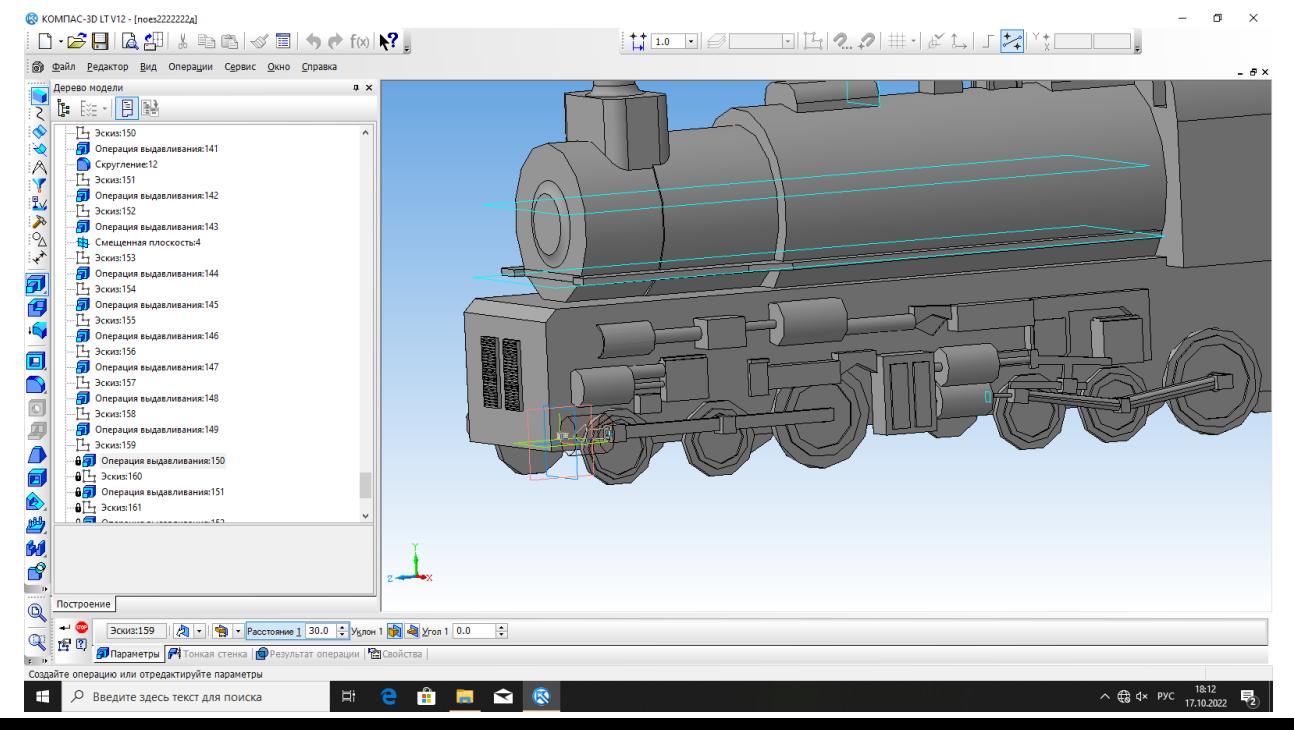

#### Фото 23, 24:

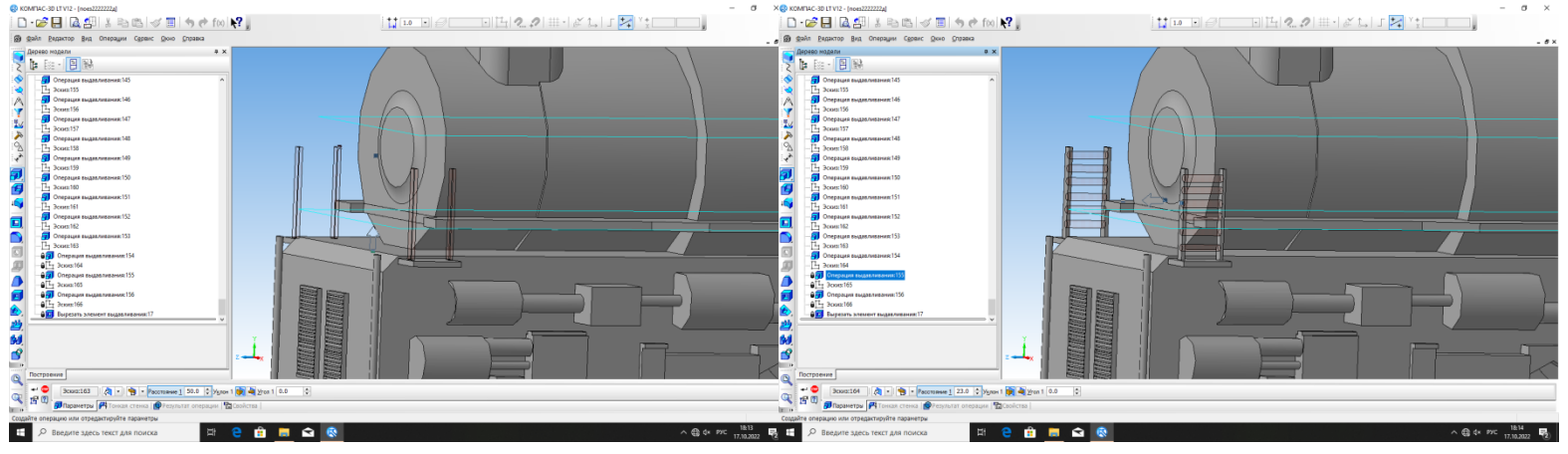

#### Фото 25:

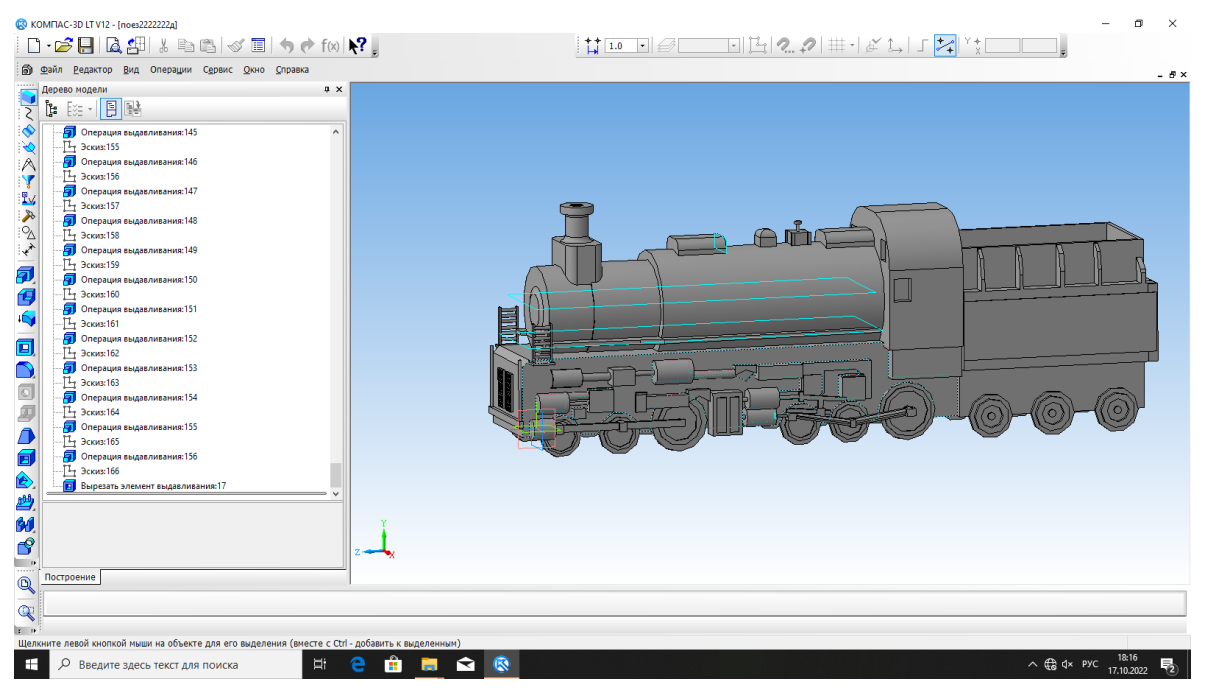

Корпусу я решил придать оранжевый цвет, так красивее. Мой поезд готов!

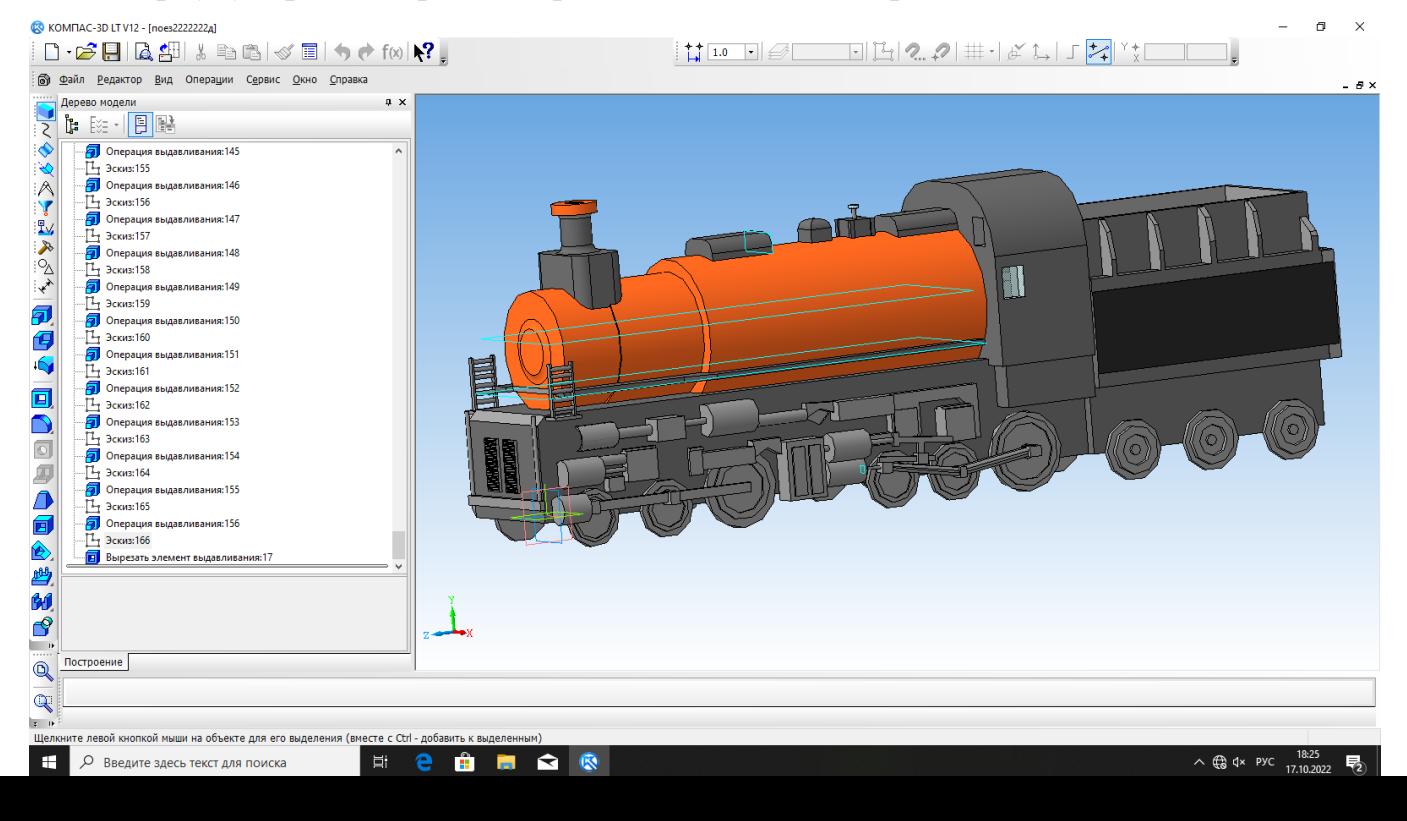

В дальнейшем я планирую и дальше совершенствовать свои навыки в изучении программы КОМПАС-3D и других программ для 3dмоделирования, узнавать и учиться работать с различными операциями программ, потому что мне очень интересно это направление.

Надеюсь, Вам понравилась моя работа. Спасибо за внимание!

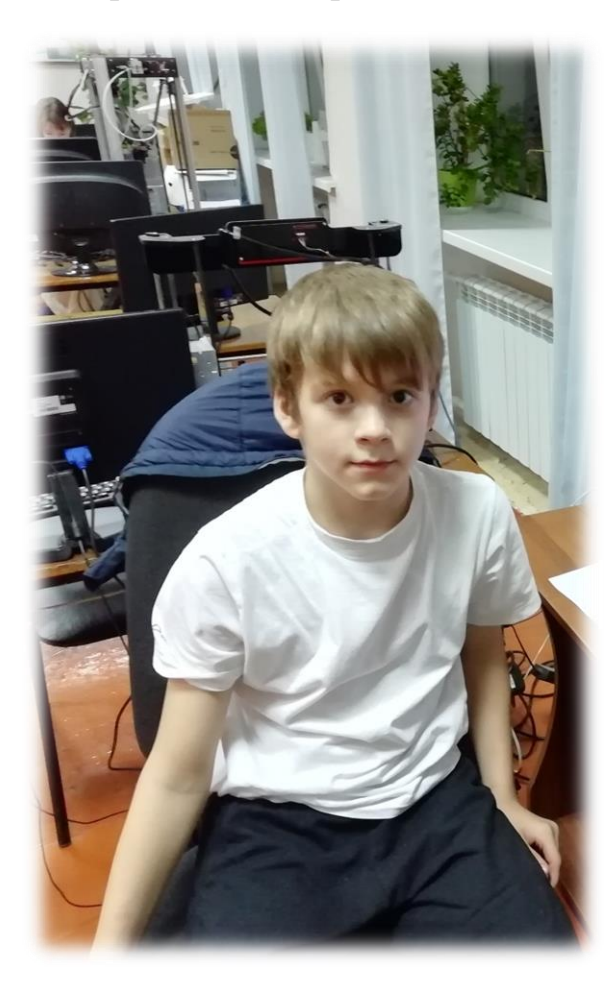